# Cartilha de Segurança para Internet Fascículo Privacidade

nic.br

cgibr

https://cartilha.cert.br/

Quanto mais informações você

disponibiliza na Internet, mais difícil se

torna preservar a sua privacidade

ada impede que você abra mão de<br>
sua privacidade e, de livre e es-<br>
pontânea vontade, divulgue suas<br>
informações Entretante a sua privacidade pode sua privacidade e, de livre e esinformações. Entretanto, a sua privacidade pode ser exposta independentemente da sua vontade, por exemplo quando:

- alguém divulga informações sobre você ou imagens onde você está presente, sem a sua autorização prévia
- um *site* que você utiliza altera as políticas de privacidade, sem aviso prévio, expondo informações anteriormente restritas
- um impostor se faz passar por você, cria um *e-mail* ou perfil falso em seu nome e o utiliza para coletar informações pessoais sobre você
- um atacante invade a sua conta de *e-mail* ou de sua rede social e acessa informações restritas
- alguém coleta informações que trafegam na rede sem estarem criptografadas, como o conteúdo dos *e-mails* enviados e recebidos por você
- um atacante ou um código malicioso obtém acesso aos dados que você digita ou que estão armazenados em seu computador
- um atacante invade um computador no qual seus dados estão armazenados, como, por exemplo, um servidor de *e-mails*
- seus hábitos e suas preferências de navegação são coletadas pelos *sites* que você acessa e repassadas para terceiros
- um aplicativo instalado em seu computador ou em seu dispositivo móvel coleta seus dados pessoais e os envia ao desenvolvedor/fabricante
- recursos do seu computador, como diretórios, são compartilhados sem as configurações de acesso adequadas.

Privacidade: Preserve a sua

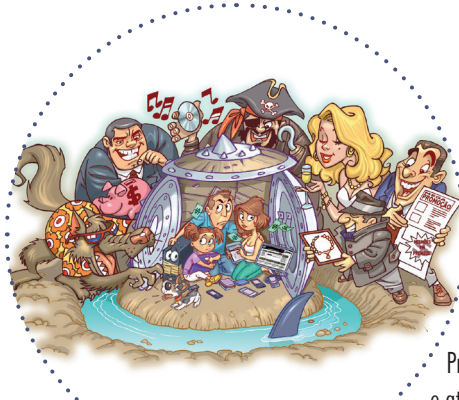

### Riscos *principais*

Preservar a sua privacidade pode ajudá-lo a se proteger dos golpes e ataques aplicados na Internet. A divulgação e a coleta indevida de informações pessoais pode:

- comprometer a sua privacidade, de seus amigos e familiares
	- mesmo que você restrinja o acesso a uma informação, não há como controlar que ela não será repassada

#### facilitar o furto da sua identidade

- quanto mais informações você disponibiliza sobre a sua vida e rotina, mais fácil se torna para um golpista criar uma identidade falsa em seu nome, pois mais convincente ele poderá ser
- $\circ$  a identidade falsa criada pelo golpista pode ser usada para atividades maliciosas, como efetuar transações financeiras, acessar *sites*, enviar mensagens eletrônicas, abrir empresas fantasmas e criar contas bancárias ilegítimas
- facilitar a invasão de suas contas de usuário (por exemplo, de *e-mail* ou de rede social)
	- caso você use dados pessoais para elaborar suas senhas ou como resposta de dicas/questões de segurança, elas podem ser facilmente adivinhadas
- fazer com que propagandas direcionadas sejam apresentadas
- causar perdas financeiras, perda de reputação e falta de crédito
- colocar em risco a sua segurança física
- favorecer o recebimento de *spam.*

### Cuidados *a serem tomados*

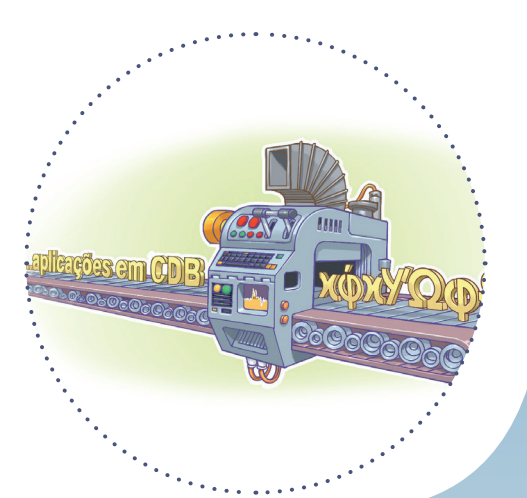

#### Ao acessar e armazenar seus *e-mails*:

configure seu programa leitor de *e-mails* para não abrir imagens que não estejam na própria mensagem

o fato da imagem ser acessada pode ser usado para confirmar que o *e-mail* foi lido

use programas leitores de *e-mails* que permitam que as mensagens sejam criptografadas

mensagens criptografadas somente poderão ser lidas por quem conseguir decodificá-las

- armazene *e-mails* confidenciais em formato criptografado  $\bigcirc$  isso pode evitar que sejam lidos por atacantes ou pela ação de códigos maliciosos você pode decodificá-los sempre que desejar lê-los
- use conexão segura quando acessar *e-mails* por meio de navegadores *Web* mesmo que você restrinja o acesso a uma informação, não há como controlar que ela não será repassada
- use criptografia para conexão entre seu leitor de *e-mails* e os servidores de *e-mail* do seu provedor
- seja cuidadoso ao acessar seu *Webmail* digite a URL diretamente no navegador tenha cuidado ao clicar em *links* recebidos por meio de mensagens eletrônicas.

#### Ao manipular seus dados:

- mantenha seus *backups* em locais seguros e com acesso restrito
- armazene dados sensíveis em formato criptografado
- cifre o disco do seu computador e dispositivos removíveis, como disco externo e *pen-drive*
- ao usar serviços de *backup online,* leve em consideração a política de privacidade e de segurança do *site.*

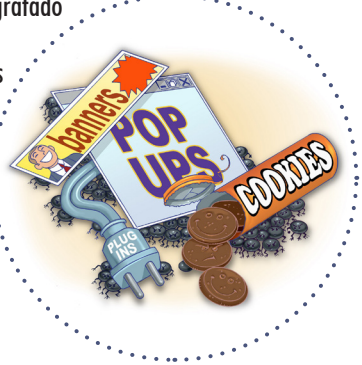

#### Ao navegar na *Web*:

- seja cuidadoso ao usar *cookies*, por meio de uma ou mais das seguintes opções:
	- defina um nível de permissão superior ou igual a "médio"
	- configure para que os *cookies* sejam apagados assim que o navegador for fechado
	- configure para que *cookies* de terceiros não sejam aceitos
		- isso não deverá prejudicar a sua navegação, pois serão bloqueados apenas conteúdos relacionados a publicidade
	- você pode também configurar para que, por padrão:
		- os *sites* não possam definir *cookies* e criar listas de exceções, cadastrando *sites*  considerados confiáveis e onde o uso é realmente necessário, ou
		- os *sites* possam definir *cookies* e criar listas de exceções, cadastrando os *sites* que deseja bloquear

#### quando disponível, procure utilizar:

- navegação anônima, principalmente ao usar computadores de terceiros
	- dessa forma, informações sobre a sua navegação, como *sites* acessados, dados de formulários e *cookies*, não serão armazenadas.

#### Ao compartilhar recursos do seu computador:

- estabeleça senhas para os compartilhamentos e permissões de acesso adequadas
- compartilhe seus recursos pelo tempo mínimo necessário.

#### Ao divulgar informações na *Web* (redes sociais):

- esteja atento e avalie com cuidado as informações divulgadas em sua página *Web*, rede social ou *blog*
	- elas podem ser usadas em golpes de engenharia social, para obter informações sobre você, para atentar contra a segurança do seu computador ou contra a sua segurança física
	- considere que você está em um local público, que tudo que você divulga pode ser lido ou acessado por qualquer pessoa

pense bem antes de divulgar algo, pois não é possível voltar atrás

- divulgue a menor quantidade possível de informações, tanto sobre você como sobre seus amigos e familiares oriente-os a fazer o mesmo
- sempre que alguém solicitar dados sobre você ou quando preencher algum cadastro, reflita se é realmente necessário que aquela empresa ou pessoa tenha acesso àquelas informações
- ao receber ofertas de emprego pela Internet que solicitem o seu currículo, tente limitar a quantidade de informações nele disponibilizada

 $\bigcirc$  apenas forneca mais dados quando estiver seguro de que tanto a empresa como a oferta são legítimas

- fique atento a ligações telefônicas e *e-mails* pelos quais alguém, geralmente falando em nome de alguma instituição, solicita informações pessoais sobre você, inclusive senhas
- seja cuidadoso ao divulgar a sua localização geográfica ✓ com base nela, é possível descobrir a sua rotina, deduzir informações (como hábitos e classe financeira) e tentar prever seus próximos passos ou de seus familiares
- verifique a política de privacidade dos *sites* que você utiliza e fique atento às mu-✓ danças, principalmente aquelas relacionadas ao tratamento de dados pessoais, para não ser surpreendido com alterações que possam comprometer a sua privacidade
- use as opções de privacidade oferecidas pelos *sites* e seja o mais restritivo possível
- mantenha seu perfil e seus dados privados
- seja seletivo ao aceitar seus contatos e ao se associar a grupos e comunidades.

#### Proteja suas contas e senhas:

- $\checkmark$  seja cuidadoso ao elaborar as suas senhas
	- use senhas longas, compostas de diferentes tipos de caracteres
	- não utilize dados pessoais, como nome, sobrenome e datas
	- não utilize dados que possam ser facilmente obtidos sobre você
- evite reutilizar suas senhas, não use a mesma senha para acessar diferentes *sites*

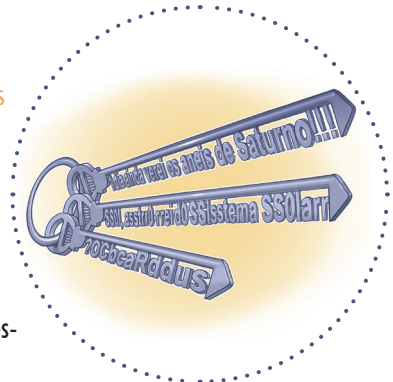

- não forneça suas senhas para outra pessoa, em hipótese alguma
- ao usar perguntas de segurança para facilitar a recuperação de senhas, evite escolher questões cujas respostas possam ser facilmente adivinhadas.

#### Proteja seu computador e seus dispositivos móveis:

- mantenha o seu computador/dispositivo móvel seguro:
	- com a versão mais recente de todos os programas instalados
	- com todas as atualizações aplicadas
- utilize e mantenha atualizados mecanismos de segurança, como *antispam*, *antimalware* e *firewall* pessoal
- ao instalar aplicativos desenvolvidos por terceiros:
	- seja cuidadoso ao permitir que os aplicativos acessem seus dados pessoais, como listas de contatos e localização geográfica
	- verifique se as permissões necessárias para a instalação e execução são coerentes, ou seja, um programa de jogos não necessariamente precisa ter acesso à sua lista de chamadas
	- $\bigcirc$  seja seletivo ao selecionar os aplicativos, escolhendo aqueles bem avaliados e com grande quantidade de usuários.

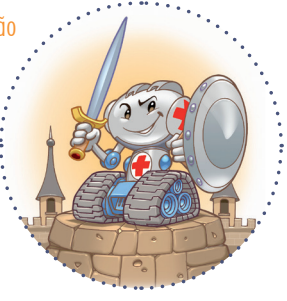

## creative

https://cartilha.cert.br/cc/

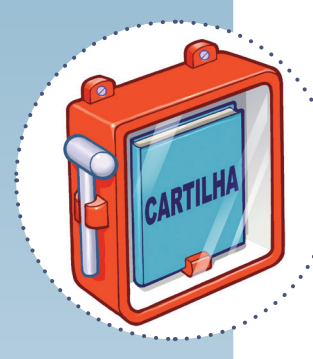

Consulte a **Cartilha de Segurança** para mais detalhes sobre os cuidados a serem tomados para proteger a sua privacidade:

https://cartilha.cert.br/privacidade/

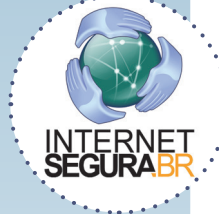

Precisa conversar sobre o uso seguro da Internet com **crianças e adolescentes**? O **Portal Internet Segura** apresenta uma série de iniciativas e de recomendações sobre esse assunto, confira! http://internetsegura.br/

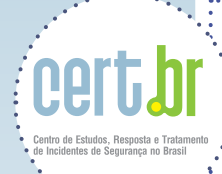

O CERT.br é o Centro de Estudos, Resposta e Tratamento de Incidentes de Segurança no Brasil. Desde 1997, o grupo é responsável por tratar incidentes de segurança envolvendo redes conectadas à Internet no Brasil. O Centro também desenvolve atividades de análise de tendências, treinamento e conscientização, com o objetivo de aumentar os níveis de segurança e de capacidade de tratamento de incidentes no Brasil. Mais informações em https://www.cert.br/

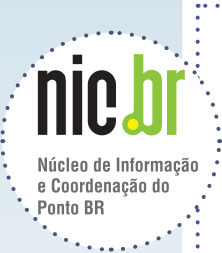

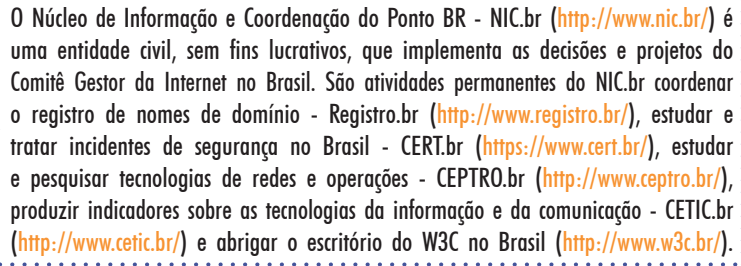

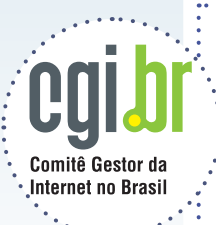

O Comitê Gestor da Internet no Brasil coordena e integra todas as iniciativas de serviços Internet no país, promovendo a qualidade técnica, a inovação e a disseminação dos serviços ofertados. Com base nos princípios de multilateralidade, transparência e democracia, o CGI.br representa um modelo de governança multissetorial da Internet com efetiva participação de todos os setores da sociedade nas suas decisões. Uma de suas formulações são os 10 Princípios para a Governança e Uso da Internet (http://www.cgi.br/principios). Mais informações em http://www.cgi.br/.